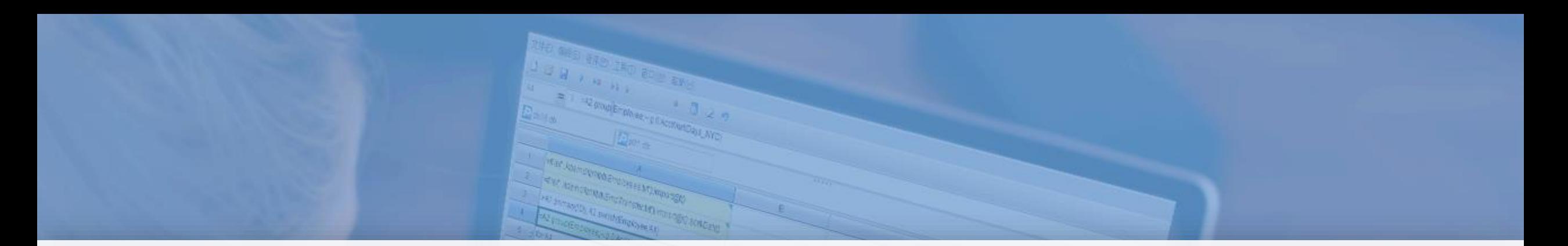

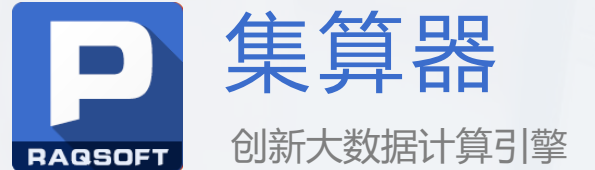

## XML数据解析与计算

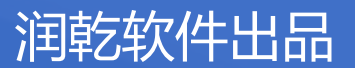

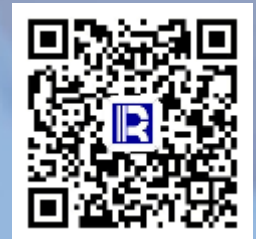

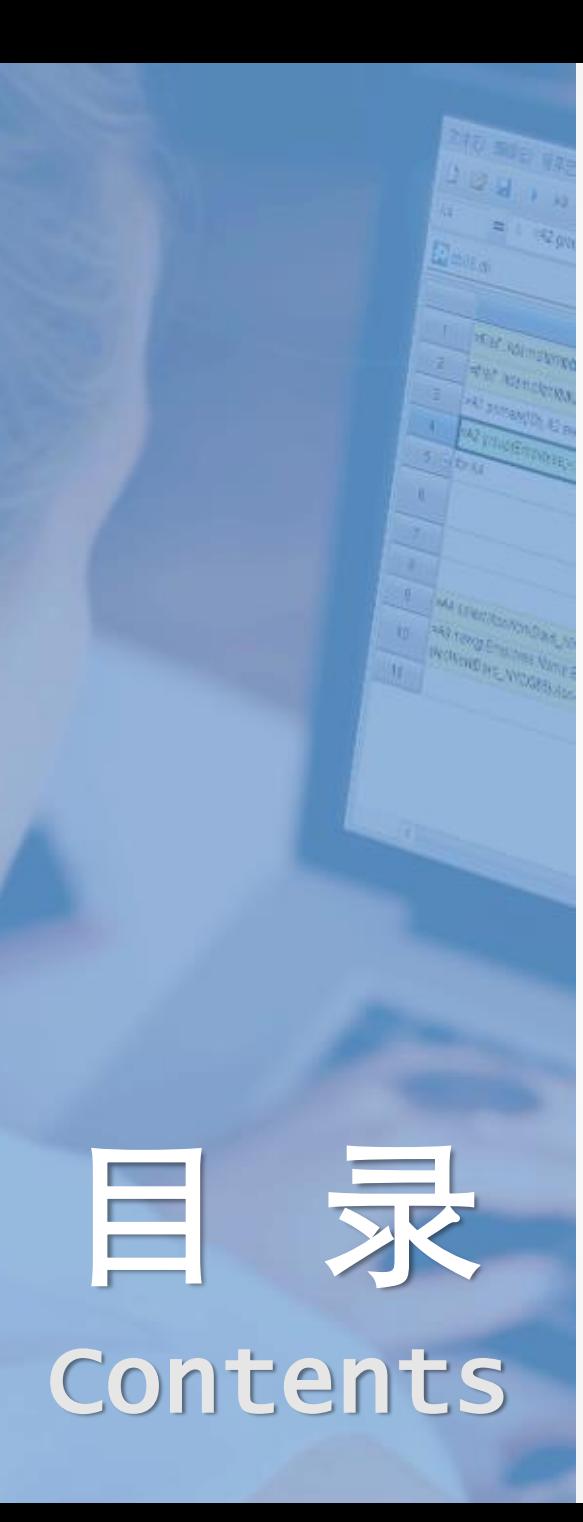

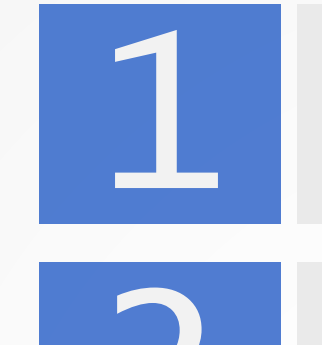

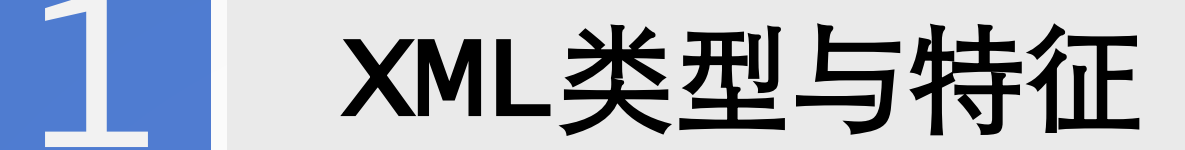

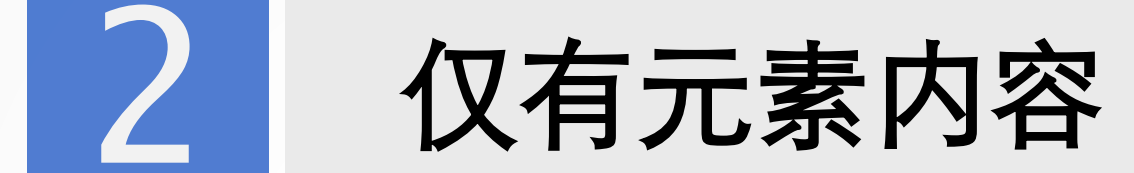

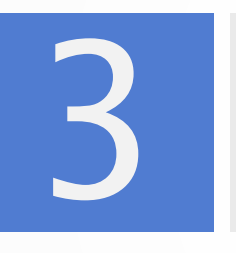

有元素有属性

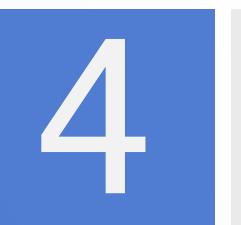

元素结构不同

综合应用举例

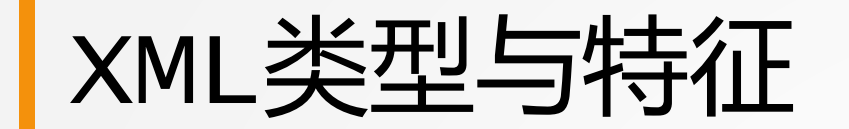

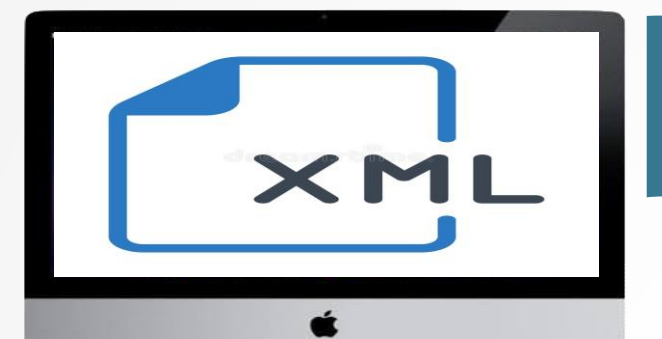

#### ● 有元素有属性

<?xml version="1.0" encoding="utf-8"?> <library> <book category="COOKING"> <title lang="en">Everyday Italian</title> <author name="Giada De Laurentiis" country="it"/> <year>2005</year> <info>Hello Italian!</info> </book> </library>

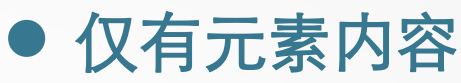

- <?xml version="1.0" encoding="utf-8"?> <BookStore>  $<$ Book $>$ <title>Basic Mathematics</title>
	- <author>Roy</author>
	- <author>Jon</author>
	- <copies>5</copies> <price>100</price>
	- </Book>
- </BookStore>

### ⚫ 元素结构不同

```
<?xml version="1.0" encoding="utf-8"?>
\langlelist\rangle\langleitem\rangle<table1>
      <row><column1>item 1 table 1 row 1 col 1</column1>
         <column2>item 1 table 1 row 1 col 2</column2>
      \langle row\rangle</table1>
    <table2><row><columnX>item 1 table 2 row 1 col 1</columnX>
         <columnY>item 1 table 2 row 1 col 2</columnY>
         <columnZ>item 1 table 2 row 1 col 3</columnZ>
      \langle row\rangle</table2>
  </item>
</list>
```
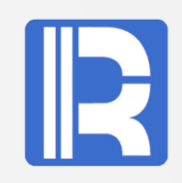

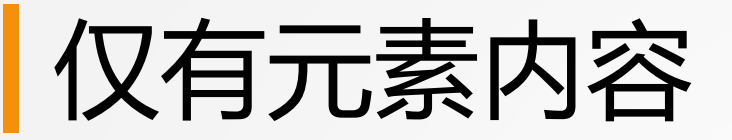

XML作为数据源是常见需求,但现有Java技术做起来比较麻烦:业务灵活性差、API接口烦而多、代 码臃肿等。所以集算器提供了xml()函数,可以很方便的应对各类XML

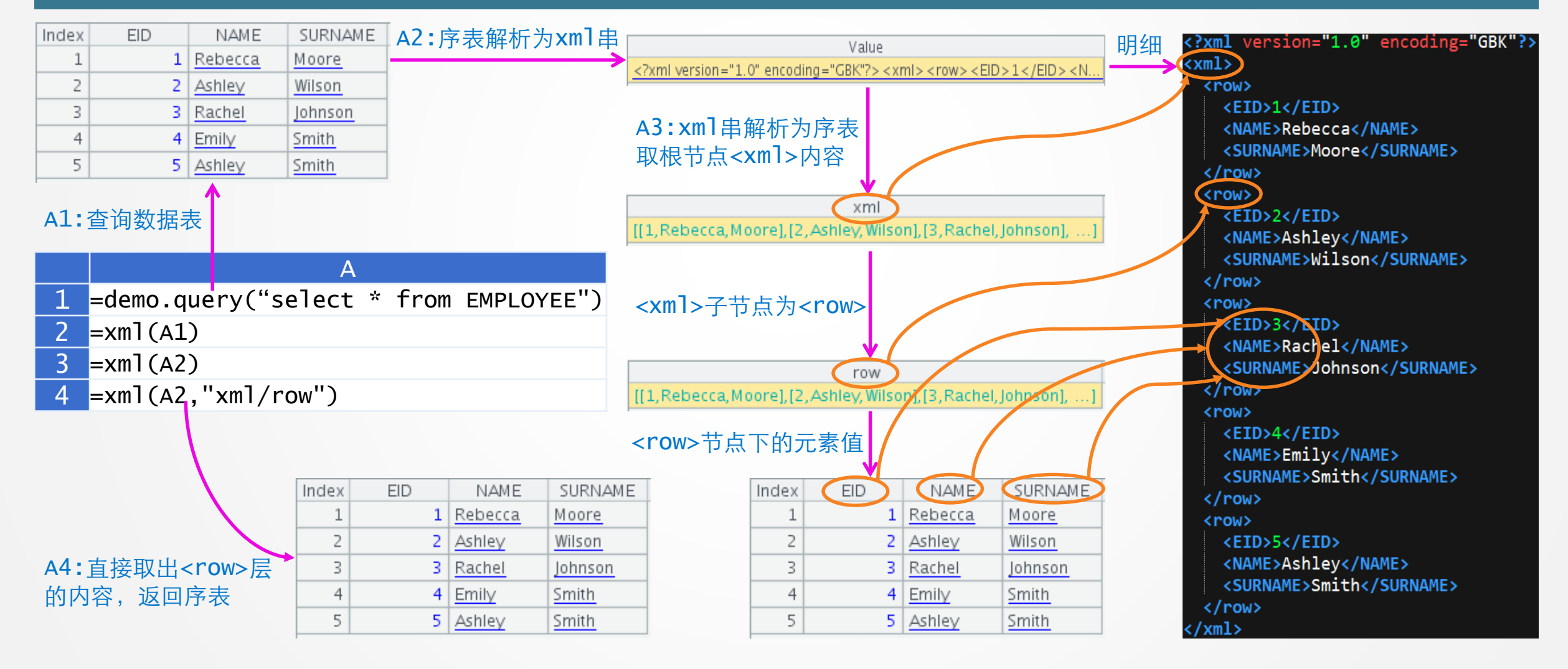

### 仅有元素内容 — 多属性合并与格式化

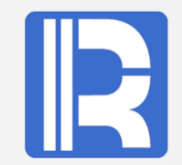

#### ● 多个Book组成BookStore list 每个Book会有多个author需合并为一列, copies可能存在非法字符需格式化为数值型

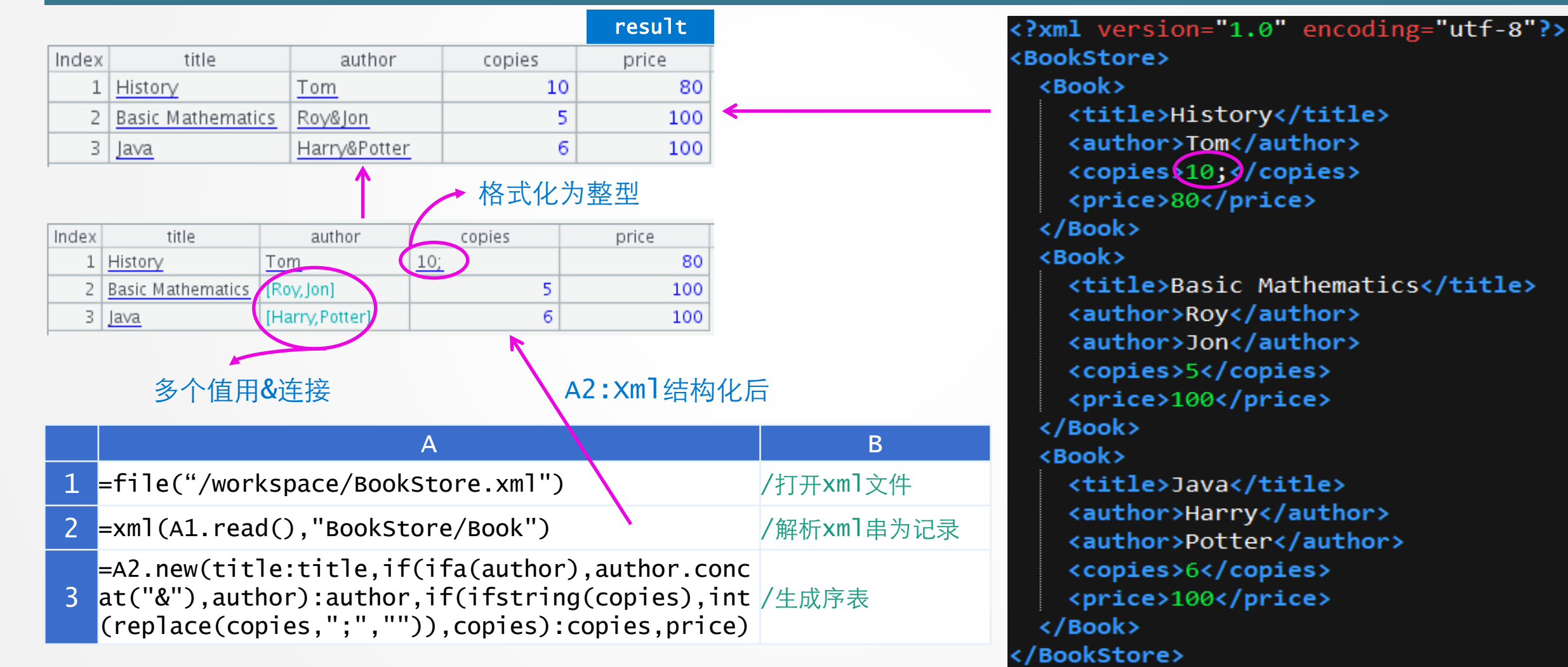

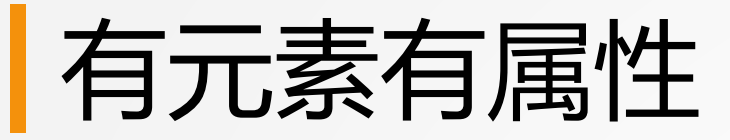

xml()函数带选项@s,可以将形如<K F=v F=v ...>D</K>的XML串解析为以K,F,...为字段的记录, K 取值为D,D是多层XML内容时解析为排列,<K …./K>时D解析为null,<K ...></K>时D解析为空串

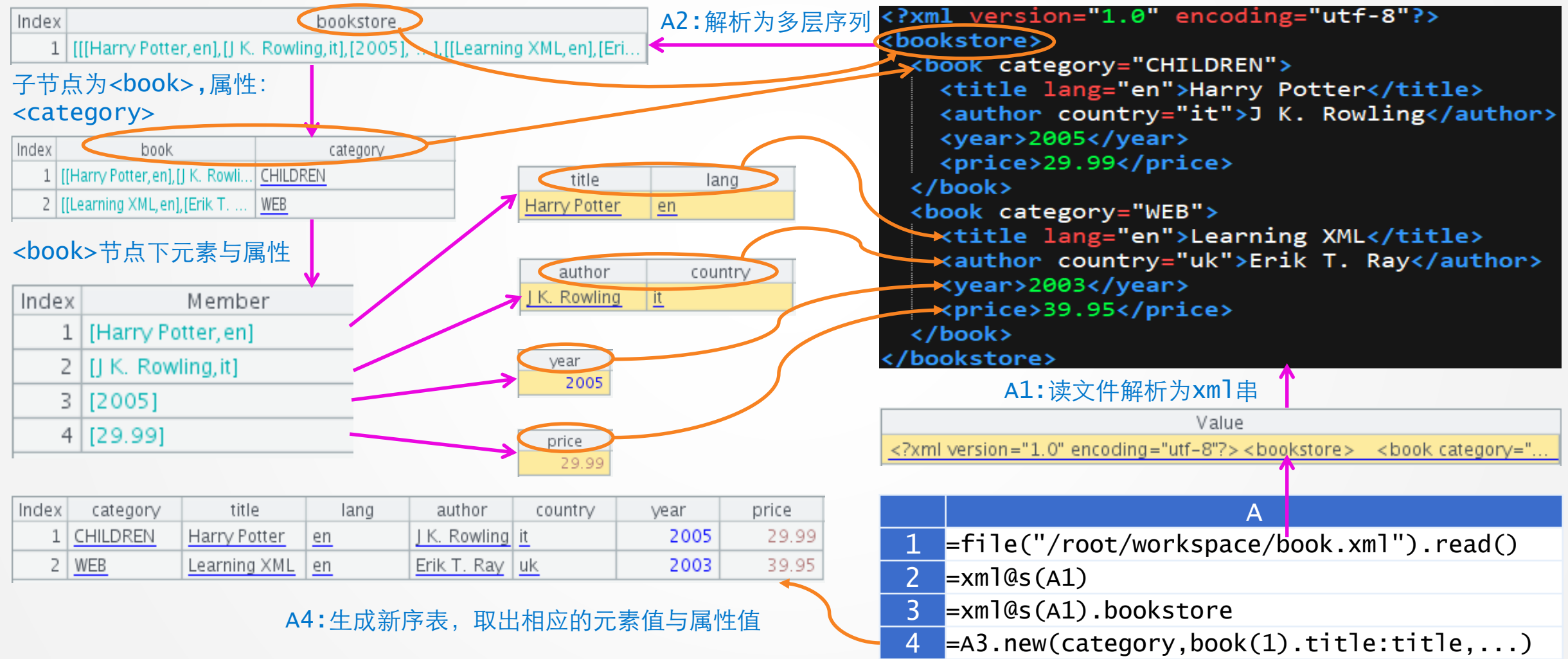

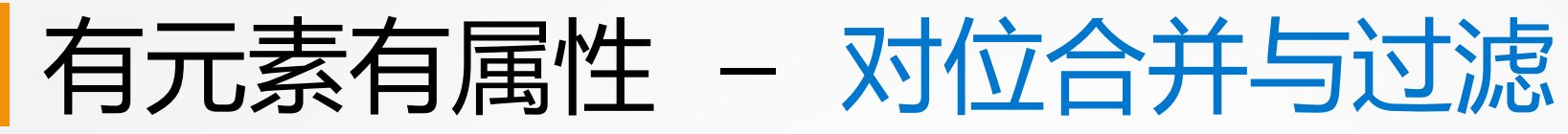

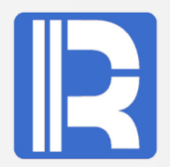

#### ● 每个book会有多个author, 其属性name和country需对位合并在一列 结构化后可过滤、分组

<?xml version="1.0"?>

<book category="COOKING">

<year>2005</year>

<book category="CHILDREN">

<year>2006</year>

<year>2005</year>

<year>2003</year>

<info>Hello XML!</info>

<book category="WEB">

<book category="WEB">

<info>Hello Italian!</info>

<info>Hello Potter!</info>

<info>Hello XQuery!</info>

<title lang="en">Everyday Italian</title>

<title lang="en">Harry Potter</title>

<author name="J K. Rowling" country="uk"/>

<title lang="en">XQuery Kick Start</title>

<title lang="en">Learning XML</title> <author name="Erik T. Ray" country="us"/>

<author name="James McGovern" country="us"/><br><author name="Per Bothner" country="us"/>

<author name="Giada De Laurentiis" country="it"/>

<library>

</book>

</book>

</book>

</book>

</library>

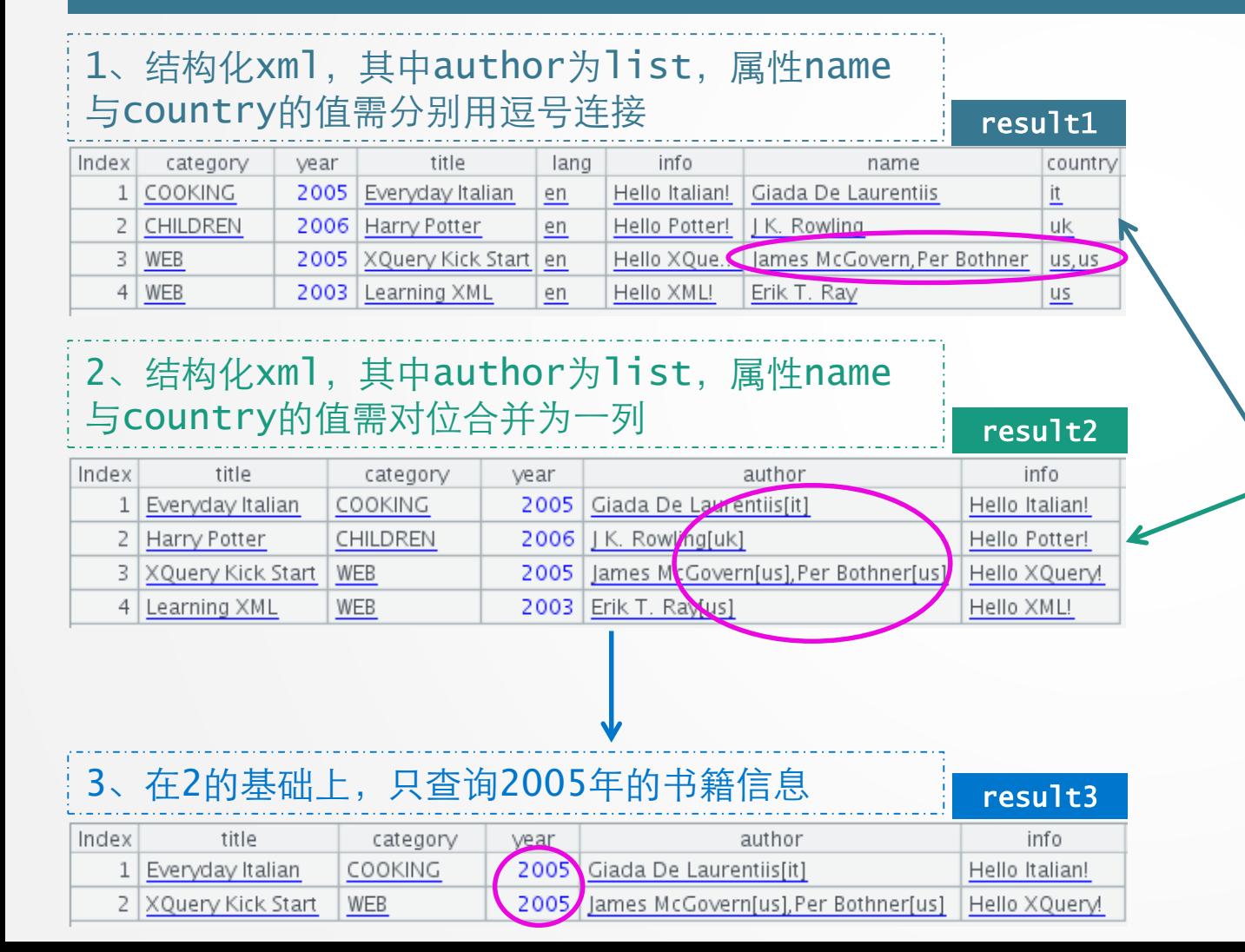

### |有元素有属性 - 对位合并与过滤(示例)

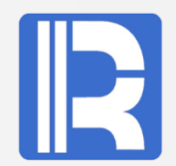

#### 集算器可直接解析并计算XML,其敏捷语法体系仅需很少代码即可完成上述需求。

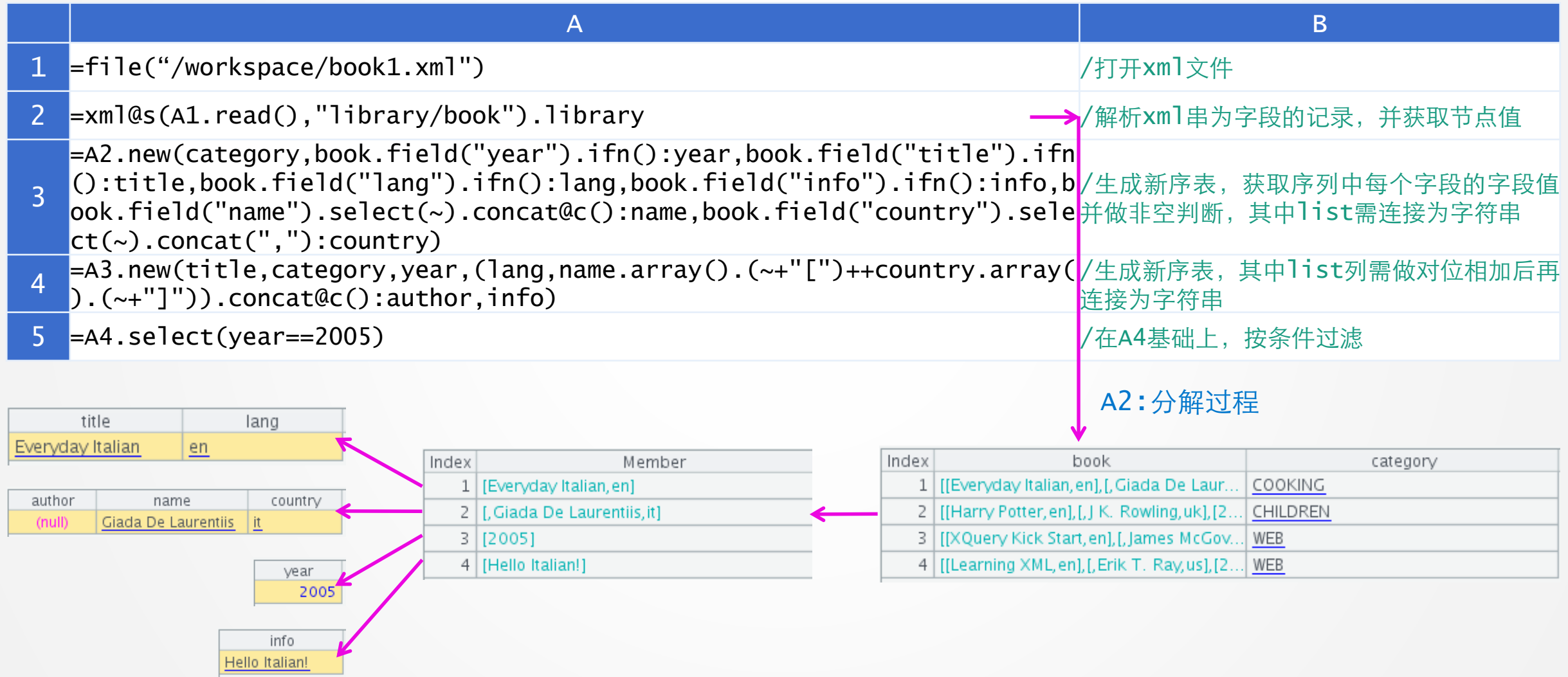

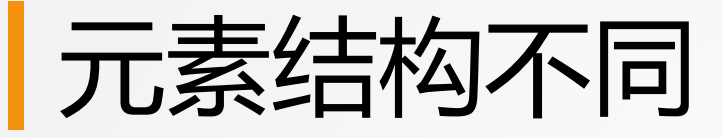

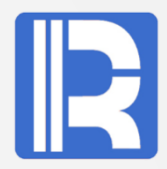

#### xml(x,s)函数,其中s表示要取出的层标识,多层用/分隔,空表示从根开始取,对节点下有不同结 构的元素时,可以利用s精准获取某层元素

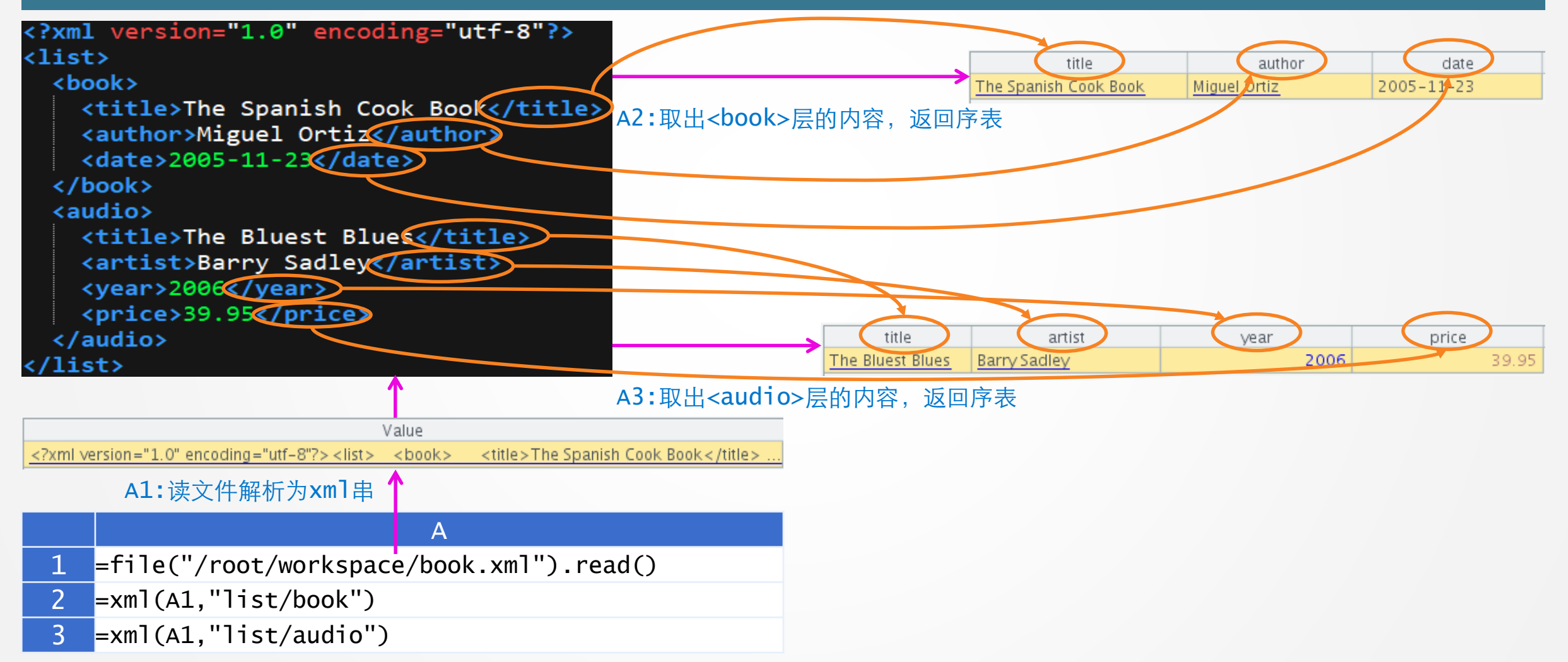

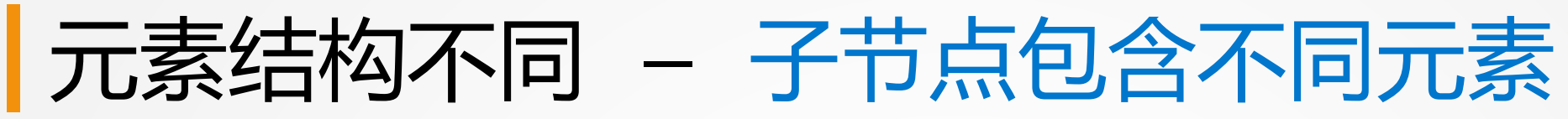

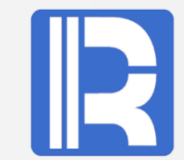

#### ● 多个item组成list ● 每个item有固定量的tables, 且table不同, 每个table有不固定量的rows

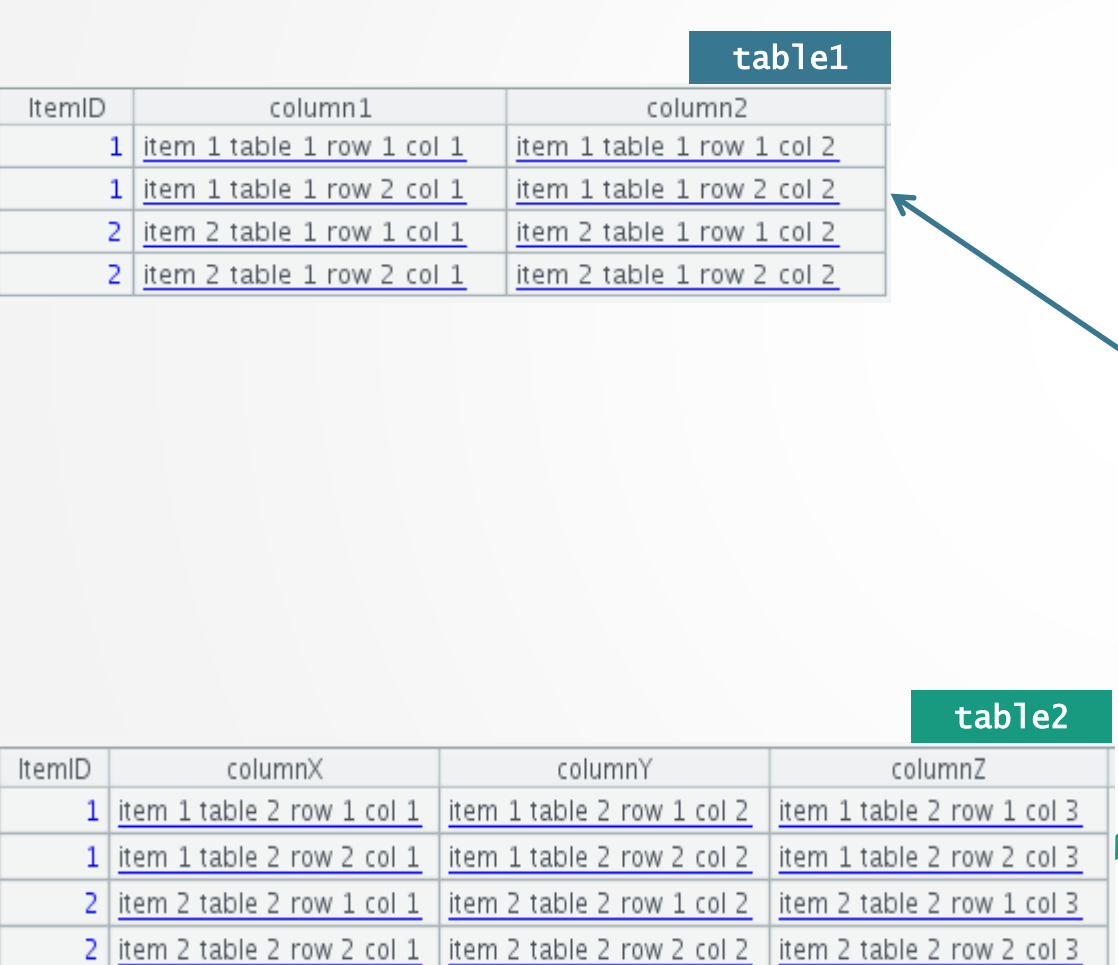

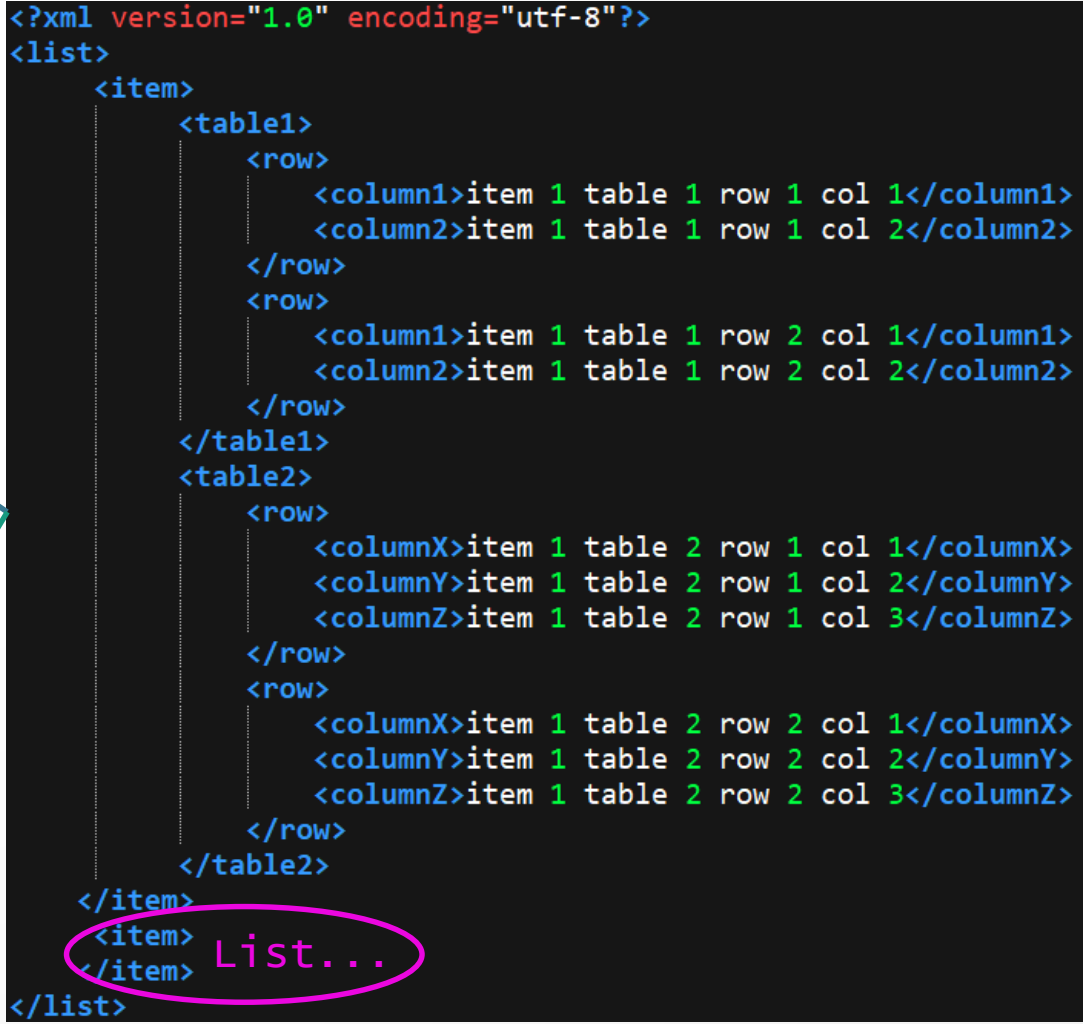

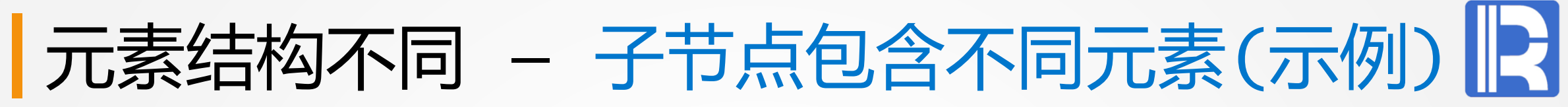

#### 在函数中,指定层级标识,可精准获取此层元素值

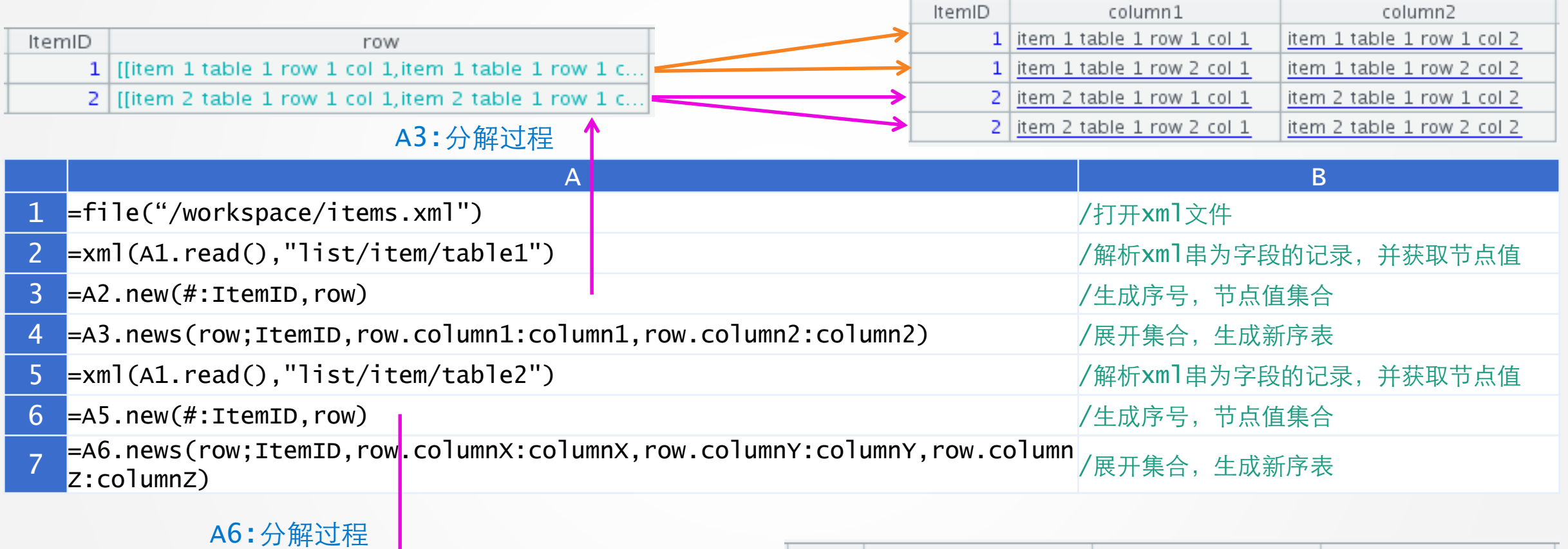

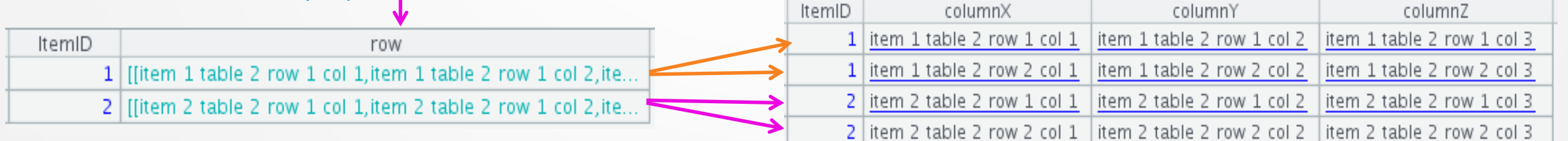

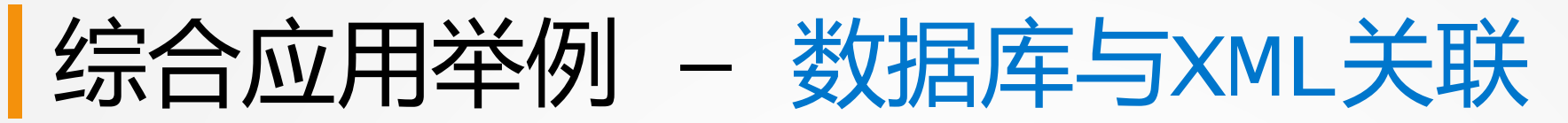

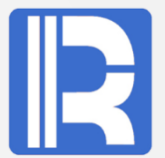

#### cities表来自Mysql数据库, state数据来自xml文件, 关联计算后, 分组统计每个州的人口数

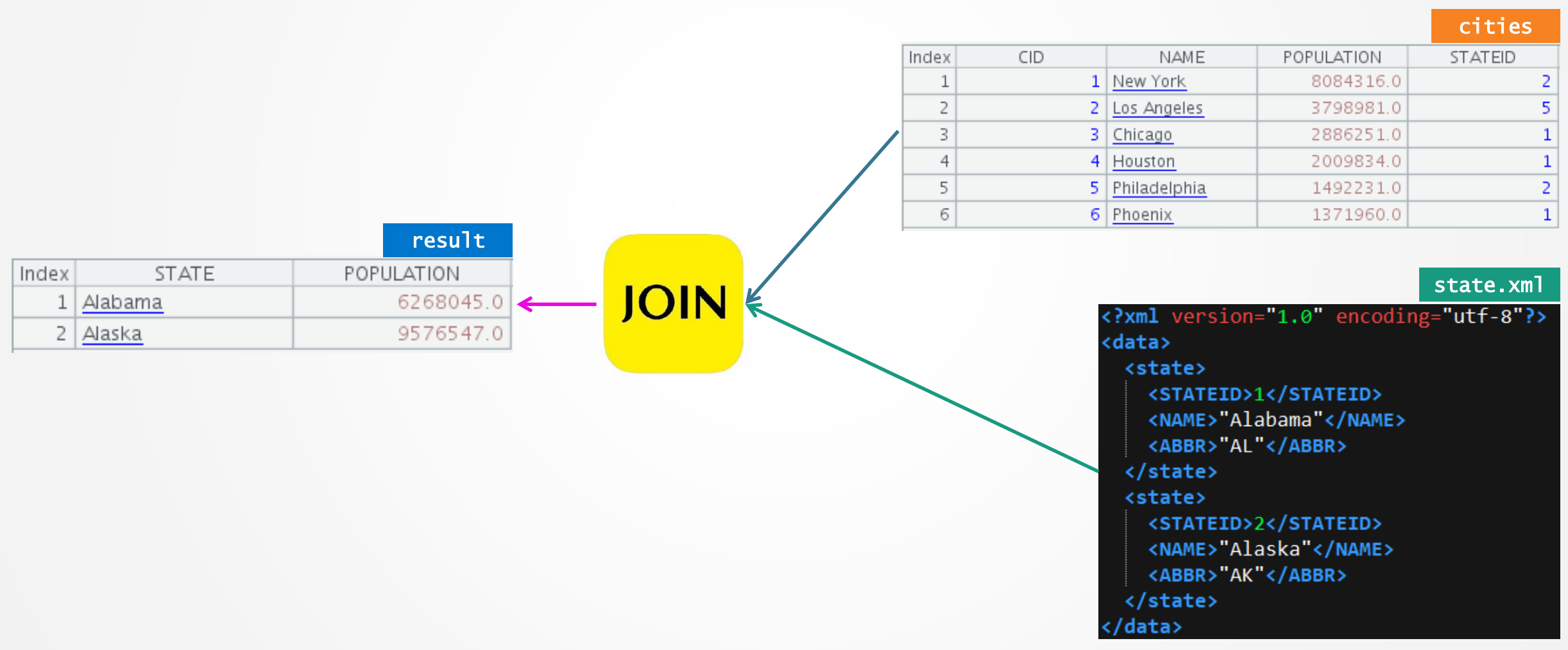

### 综合应用举例 — 数据库与XML关联(示例)

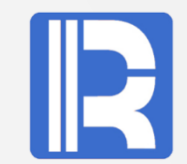

集算器可直接读取XML与Mysql数据进行混合计算;提供了一致的计算接口,各种数据源都可以用统 一的风格来计算

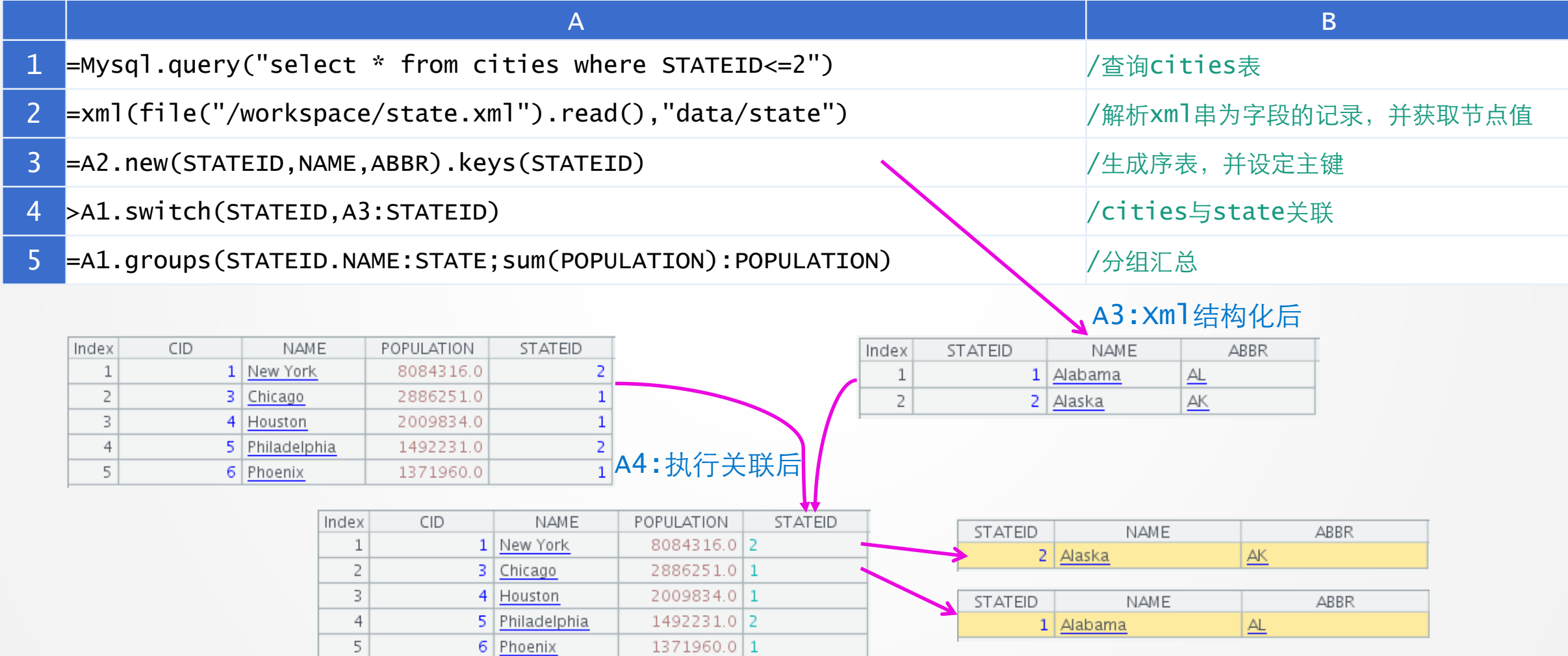

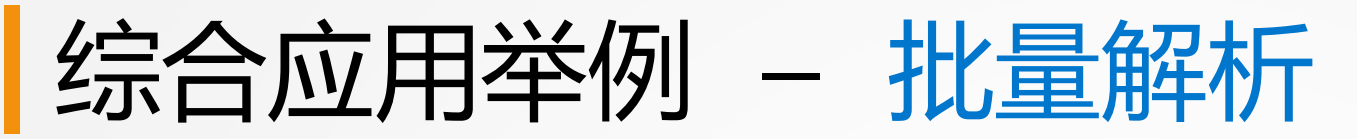

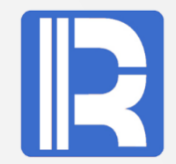

result

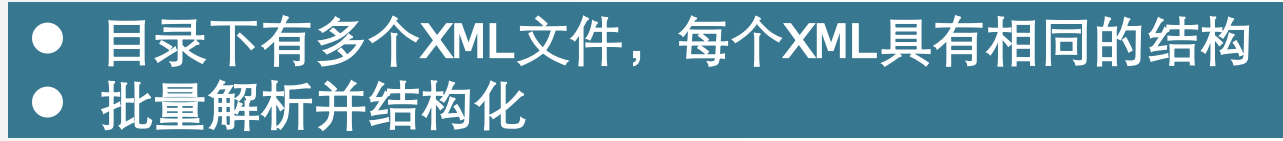

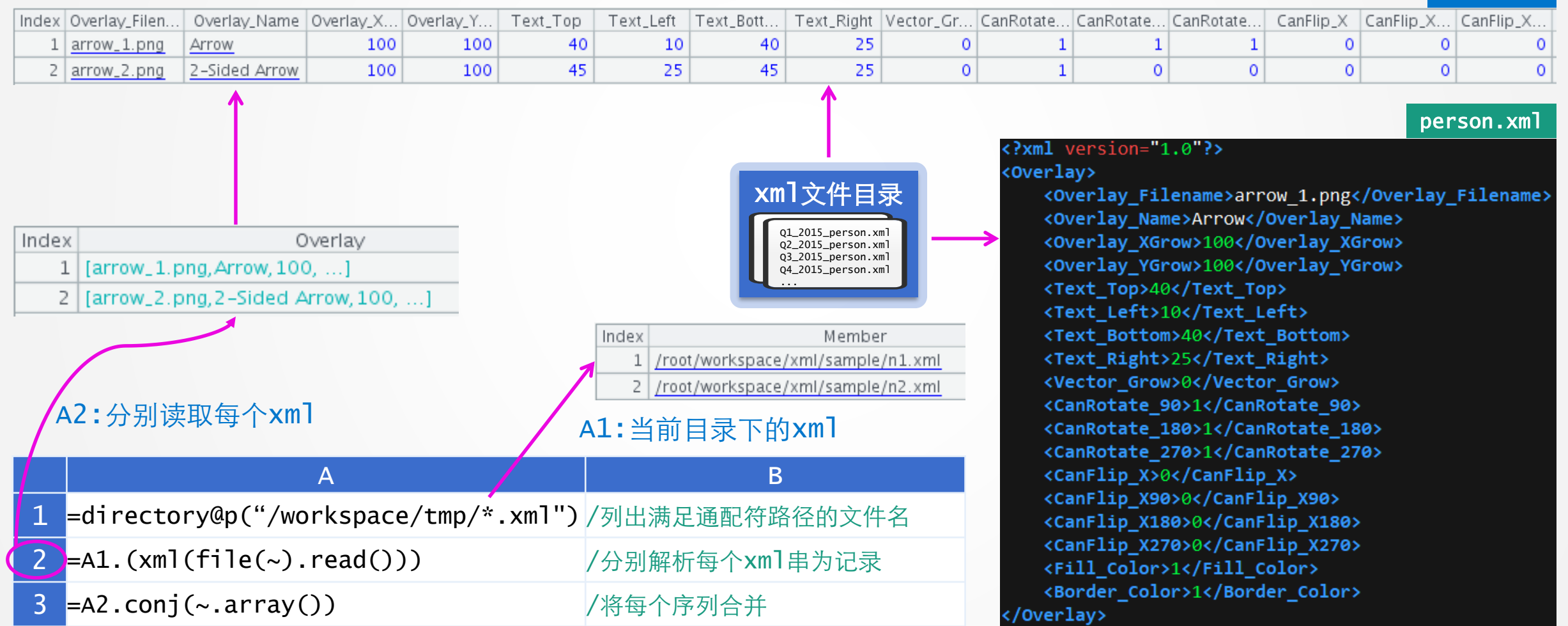

### 综合应用举例 — 结构化WebService

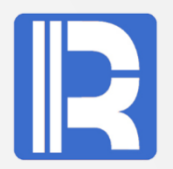

● 根据传入参数, 调用外部WebService, 返回该地区的天气情况 ● xml结果集结构化

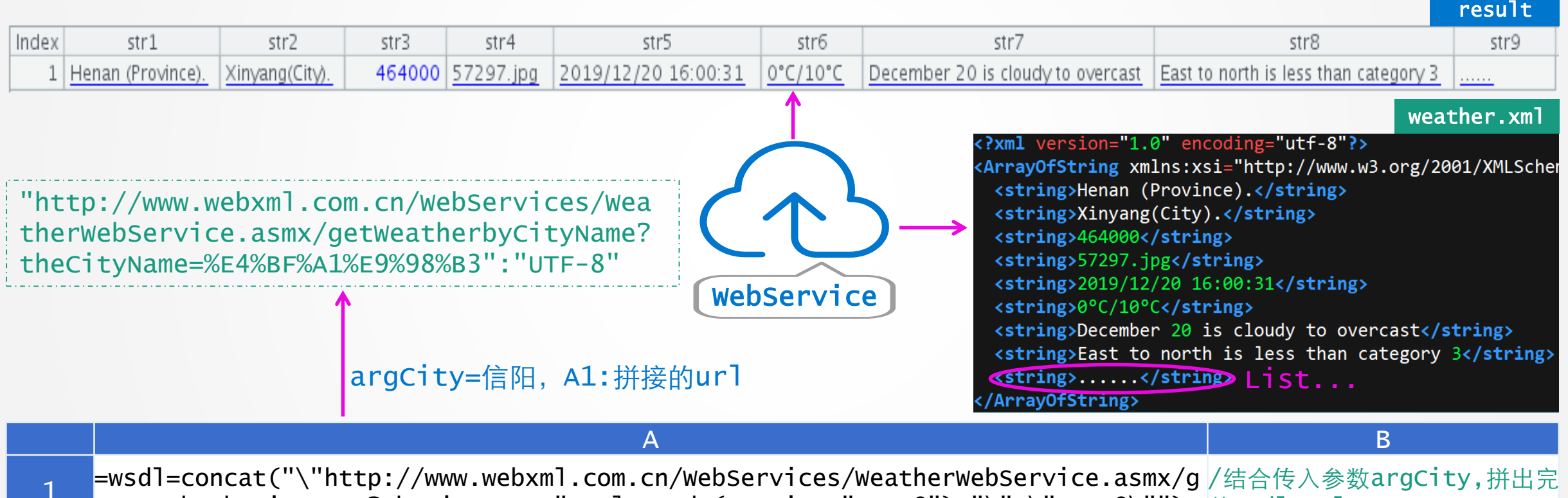

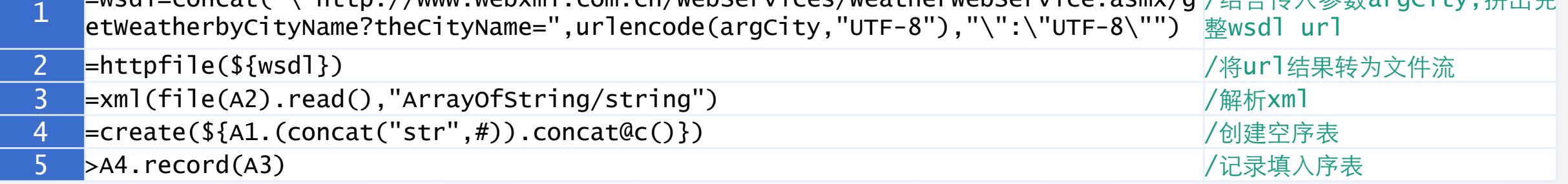

### |综合应用举例 - 根据参数获取不同数据

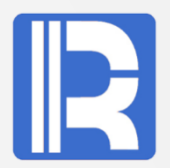

big.xml

#### ● 一个XML包含多种标签结构,每种结构具有同等列数的标签属性 ● 根据参数不同,获取相应的数据呈现不同的报表

P

||arg

P

arg|

Index

Title

 $1$  MUSIC 2 MUSIC

cat

Index

Title

 $\epsilon$ ate  $1$  COOKI  $2$  CHILD

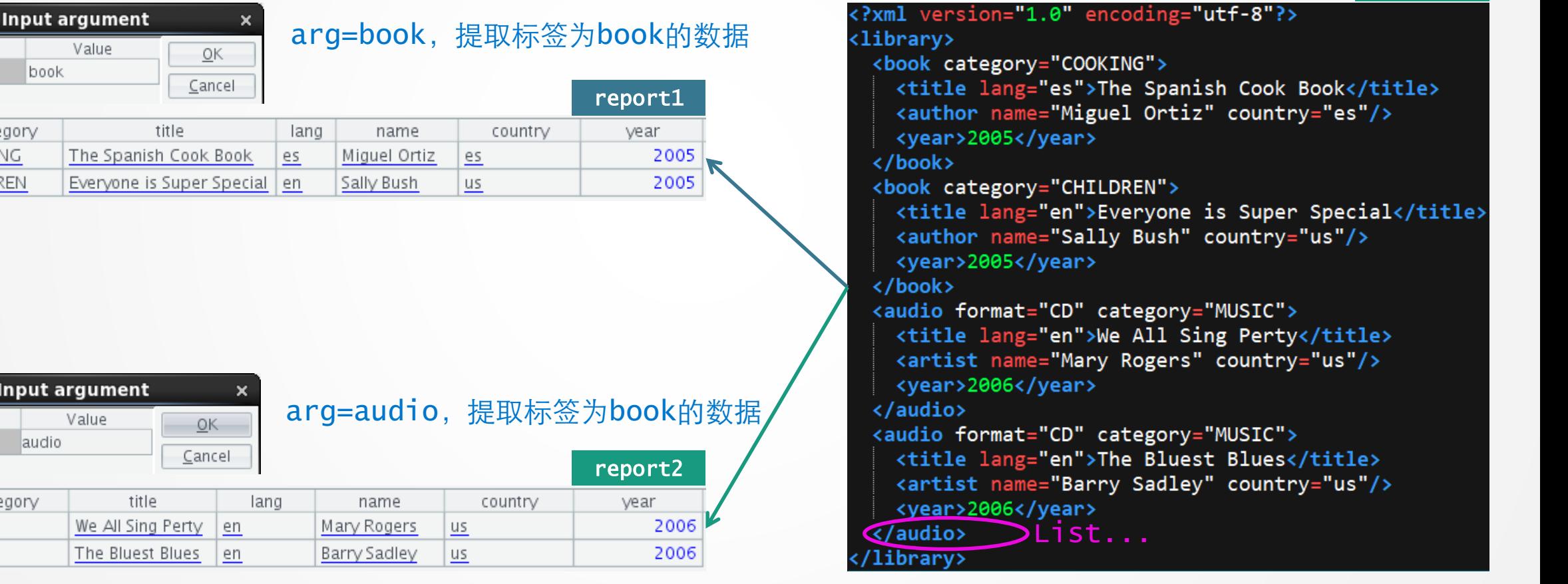

## 综合应用举例-根据参数获取不同数据(示例)

利用集算器解析XML后,其敏捷语法体系仅需很少代码就能完成逻辑判断,特有的宏机制极大地提高 了代码复用程度

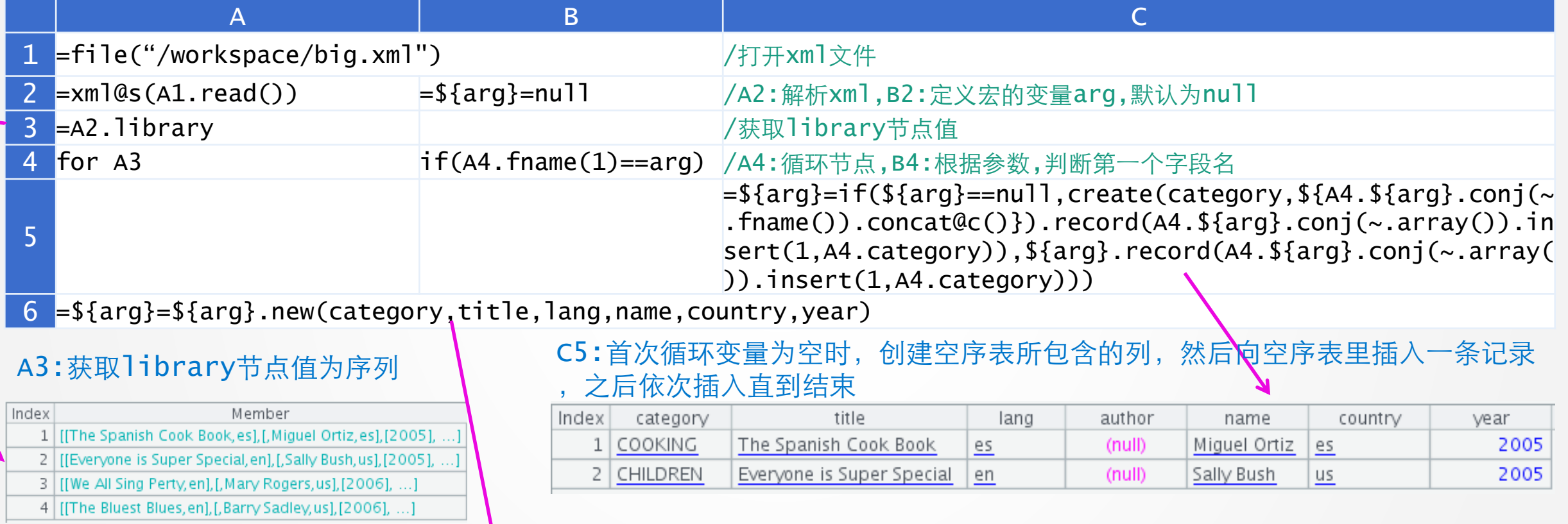

#### A6:生成新序表,返回报表需要的通用列

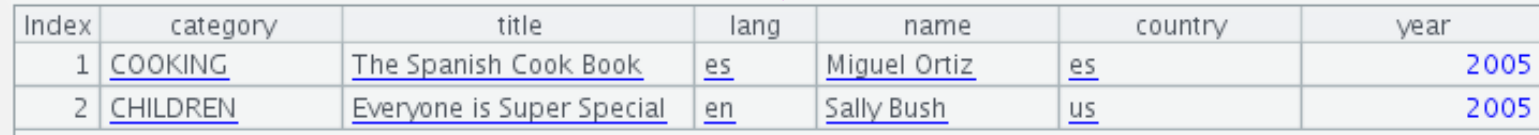

# 创新技术 推动应用进步!

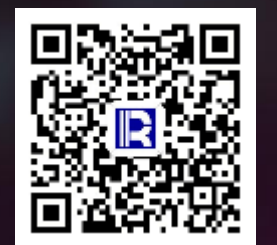

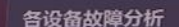

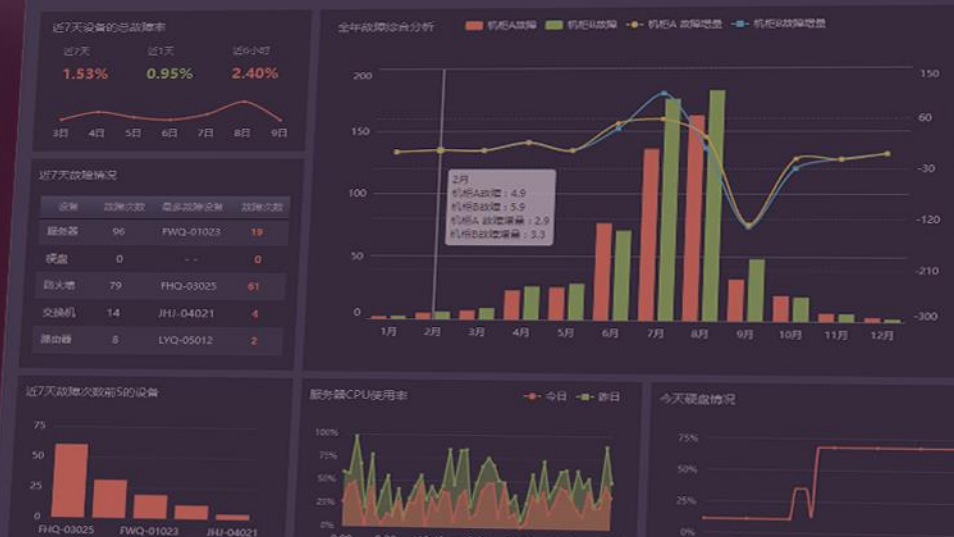